## SAP ABAP table /BEV3/CHCBDPTUT {Conditions Log Types OUT}

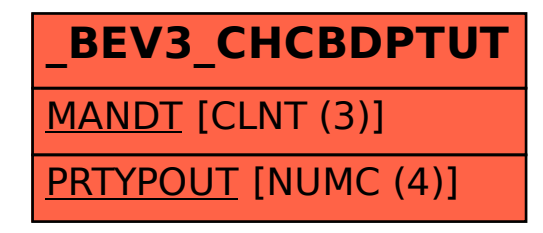